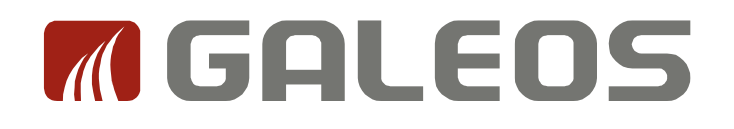

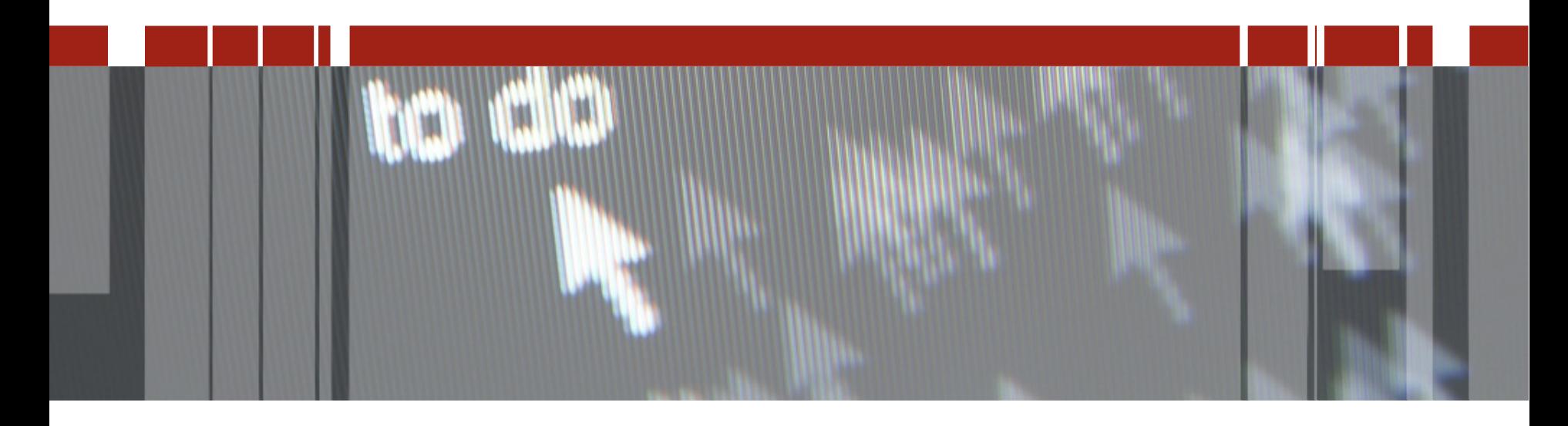

# **Pizza & Beer: Baza danych – Tips & Tricks**

 **i klientów technologii ProgressSpotkania techniczne dla partnerów aplikacyjnych** 

### **Agenda**

**Strojenie**

**Aplikacja**

**Baza i dysk**

**Pamięć**

H.

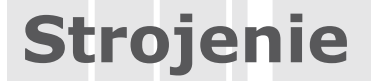

#### **Zebranie dostępnych informacji/parametrów**

**Pliki z parametrami (.pf) Pliki struktury (.st) Logi bazy (.lg) Logi WS (broker, agent) Logi AS (broker, server) Promon Tablice VST inne**

#### **Stroić tylko jeden parametr jednocześnie**

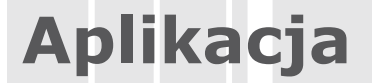

#### **Odpowiednie użycie indexów**

**Nie USE-INDEX**

**NO-LOCK w generowaniu raportów**

**Użycie TEMP-TABLES**

### **Aplikacja – statystyka tablic i indexów**

**-basetable n - numer pierwszej tablicy -tablerangesize n - liczba śledzonych tablic (domyślnie 50)** 

**-baseindex n - numer pierwszego indexu -indexrangesize n - liczba śledzonych indexów (domyślnie 50)**

# **Aplikacja – statystyka tablic i indexów**

```
 FOR EACH _tablestat:
      FIND _file WHERE _file-number = _tablestat-id.
      DISPLAY _file-name _tablestat-create _tablestat-update
                  _tablestat-read _tablestat-delete.
END.
```

```
 FOR EACH _indexstat:
      FIND _index WHERE _idx-num = _indexstat-id.
      DISPLAY _index._index-name _indexstat-create
                  _indexstat-read _indexstat-delete.
END.
```
#### **Proutil [baza] -C tabanalys > tablice.wri**

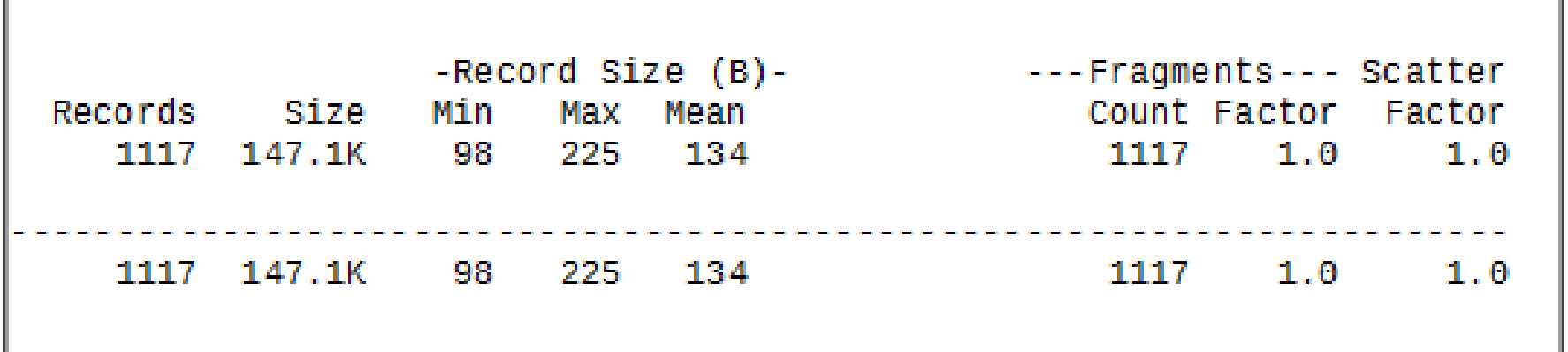

### **Proutil [baza] -C ixanalys > indexy.wri**

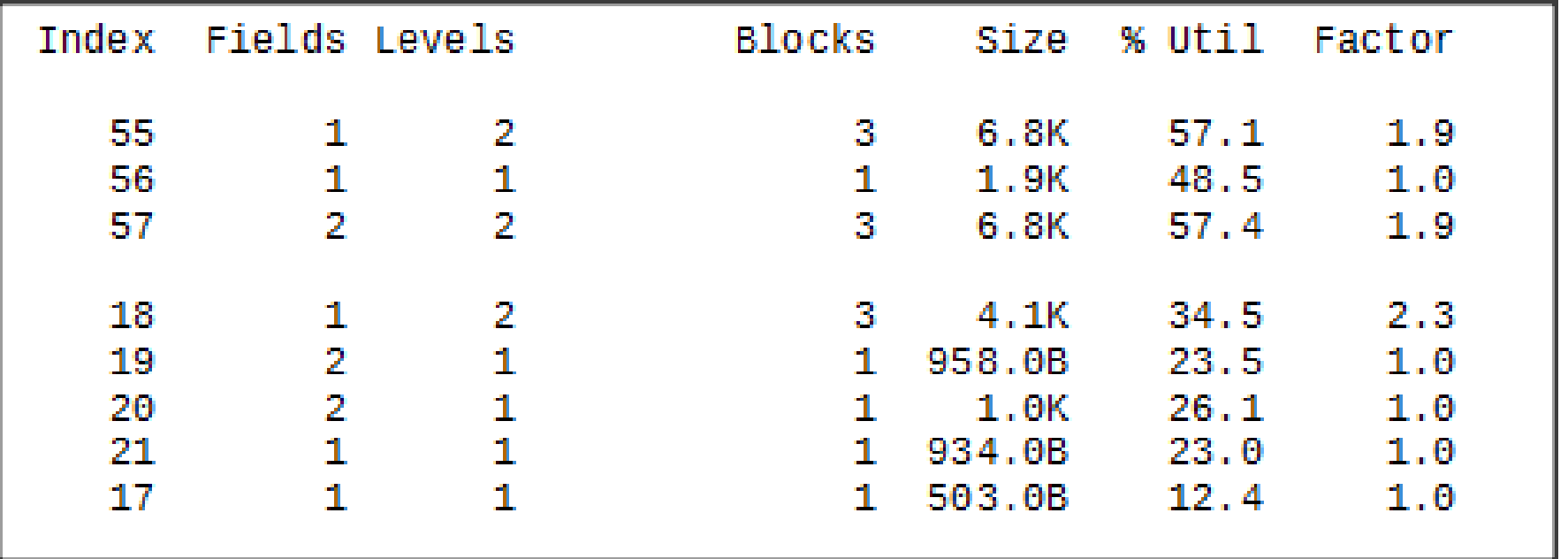

### **Warto kupić wiele szybkich dysków**

### **Używaj dysków równomiernie Umieść pliki danych na oddzielnych dyskach (stripping)**

**Lepsza integralność**

**Poprawa wydajności**

### **Umieść pliki BI na oddzielnym dysku**

**Używaj RAID 10 (mirroring + stripping) Unikaj RAID 5 (jest kilka wyjątków)**

### **Baza – parametry fizyczne**

**Bloki bazy**

**Obszary przechowywania Typu II**

**Rozmiar bloku bazy**

**Liczba rekordów w bloku**

**Extenty stałe i zmienne**

**Obsługa dużych plików** 

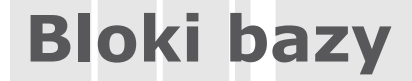

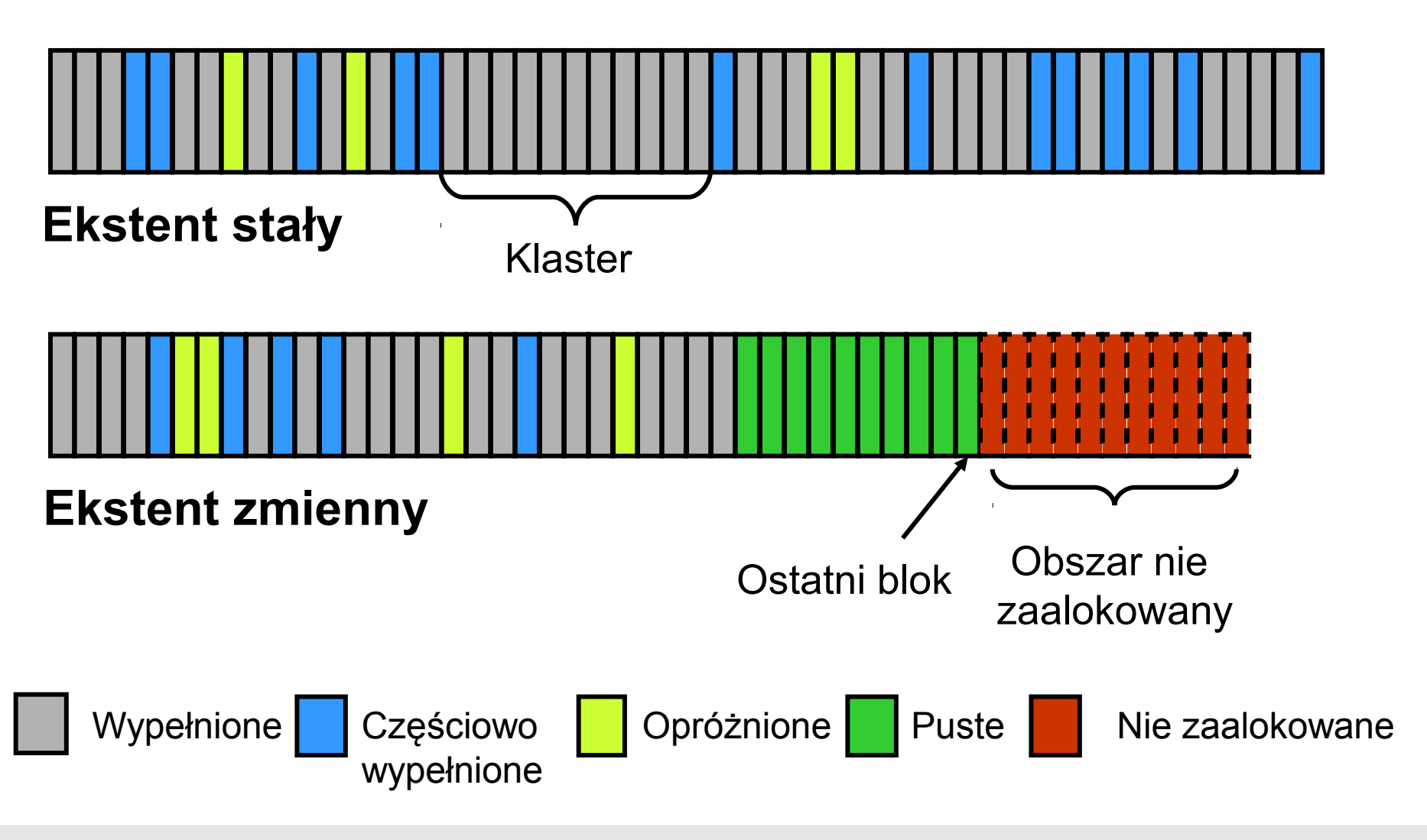

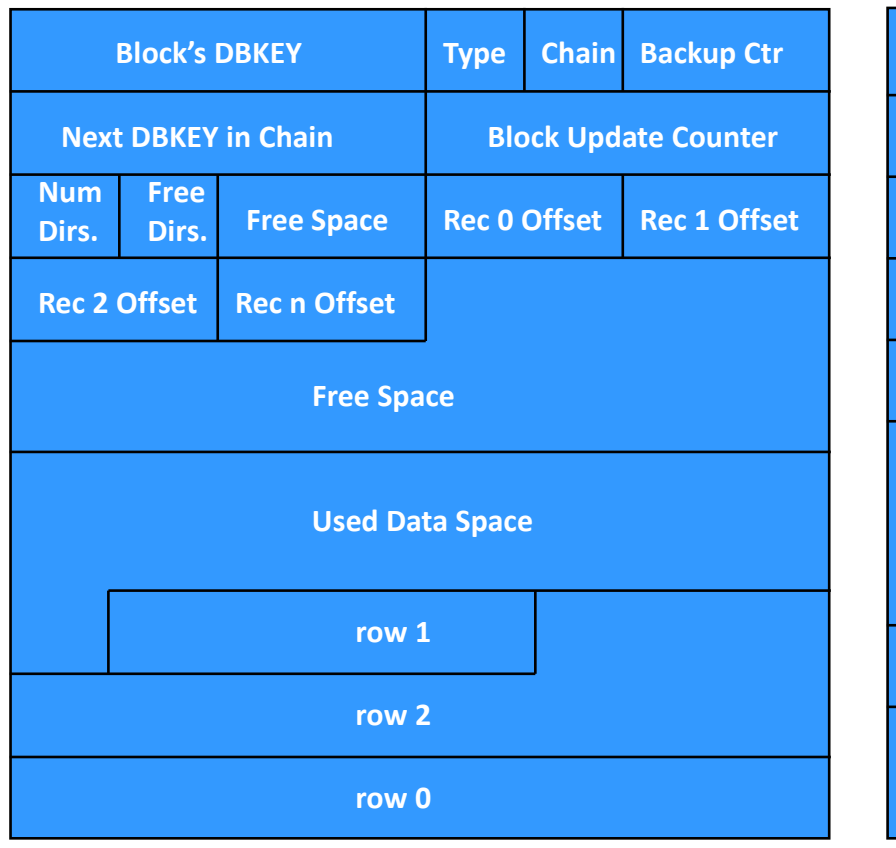

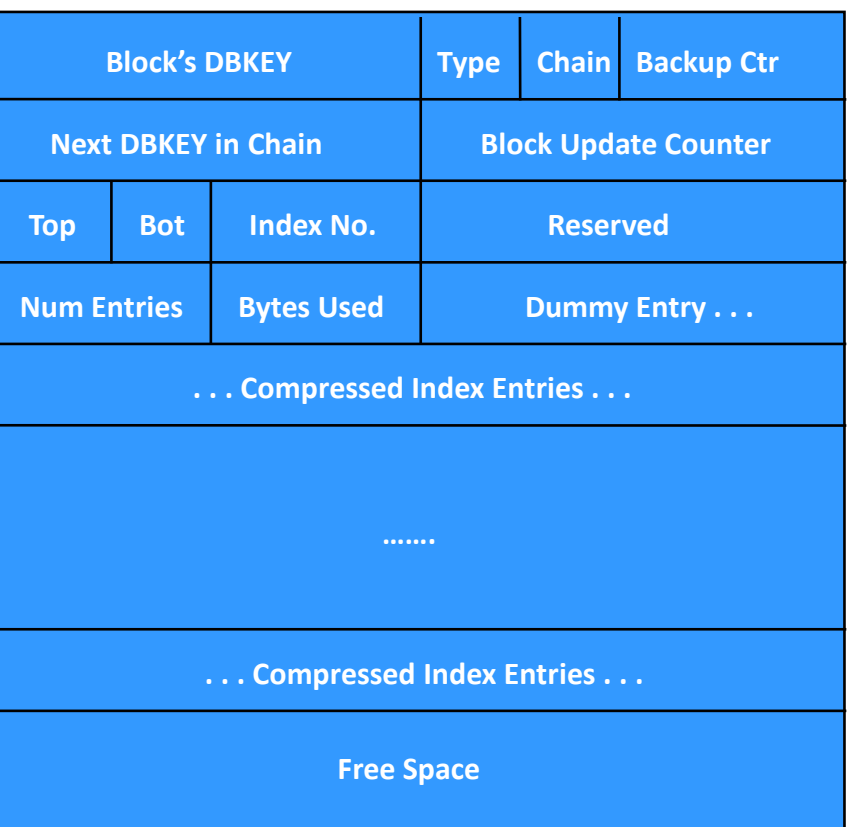

#### **Blok danych Blok indexu**

22. września 2016, Novotel, Poznań Piotram Piotr Tucholski, Senior Consultant

H.

**Rozmiar bloku bazy** 

**Unix/Linux: 8kB**

**Windows: 4kB**

**Bez znaczącej różnicy**

**FS: 4kB, DB: 4kB**

**FS: 4kB, DB: 8kB**

# **Obszary Przechowywania Typ I**

**Dane mogą być wymieszane – potencjalne rozrzucenie**

- **W 1 bloku danych mogą znajdować się dane z kilku tabel**
- **W 1 bloku indexowym znajdują się dane z 1 indexu**

# **Obszary Przechowywania Typ II**

**Dane są "clustrowane"** 

**Liczba bloków w klastrze definiowana przez użytkownika: 8, 64, 512**

**Dane z jednego obiektu (tabela, index) są umieszczane w osobnych klastrach**

# **Obszary Przechowywania Typ II**

#### **Format linii w bazie OpenEdge**

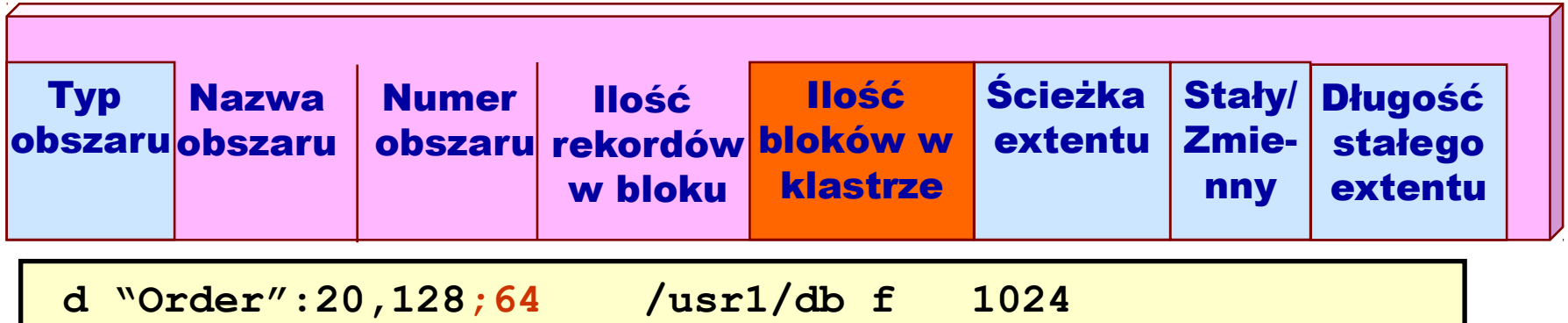

**Zmniejszenie współczynnika fragmentacji i rozrzucenia rekordów**

**Szybkie skanowanie tabel bez użycia indexów**

**Szybkie kasowanie tablic i indexów**

**Wydajniejsza alokacja przestrzeni dla obiektów bazy**

**Niezbędne dla włączenia zaawansowanych technologii np. TDE, multi-tenancy, partycje tabel**

# **Liczba rekordów w bloku (RPB)**

#### **Określić średni rozmiar rokordu (Mean)**

**Proutil <baza> -C tabanalys > tabanal.txt**

**Dodać 20 bytów zapasu (nagłówek bloku)** 

**Podzielić rozmiar bloku przez otrzymany wynik**

**Wybrać najbliższą, większą liczbę, wielokrotność 2 (1, ..., 8, 16, 32...256)**

### **Liczba rekordów w bloku (RPB) - przykład**

**Średni rozmiar rekordu (Mean record size) = 90 bytów**

**90 + 20 = 110** 

**Blok bazy = 8kB = 8192 8192 / 110 = 74,47** 

**Dobieramy najbliższą wartośc 128**

### **Baza w pamięci i operacje dyskowe**

- **-B pula buforów**
- **-B2 alternatywna pula buforów**
- **Rozmiar clustra BI**
- **Bufory BI**
- **Page writers (APW, BIW, AIW)**
- **-spin**

**-B – pula buforów służy ograniczeniu fizycznych zapisów na dysk**

**Buffer Hits = 90% oznacza , że 1 żądanie na 10 jest związane z operacjami dyskowymi**

**Buffer Hits = 95% oznacza , że 1 żądanie na 20 jest związane z operacjami dyskowymi**

**Buffer Hits = 99% oznacza , że 1 żądanie na 100 jest związane z operacjami dyskowymi**

**Przy wysokiej wartości BH niewielki jej wzrost powoduje znaczące ograniczenie operacji dyskowych**

### **Alternatywna pula buforów -B2 (10.2B)**

**Określenie obiektów stale obecnych w pamięci operacyjnej**

**Ograniczenie operacji I/O**

**Ograniczenie operacji LRU**

**Jakie tabele przenieść do -B2?**

**Niewielki przyrost**

**Wysoki stopień wykorzystania**

**Rozmiar obiektów + 10%**

**Proutil [baza] -C increaseto -B2 [nowa wartość]** 

### **Alternatywna pula buforów -B2**

#### **Obszary Przechowywania Typ I**

**Cały obszar włączony/wyłączony dla -B2**

**Komendy admonistratora**

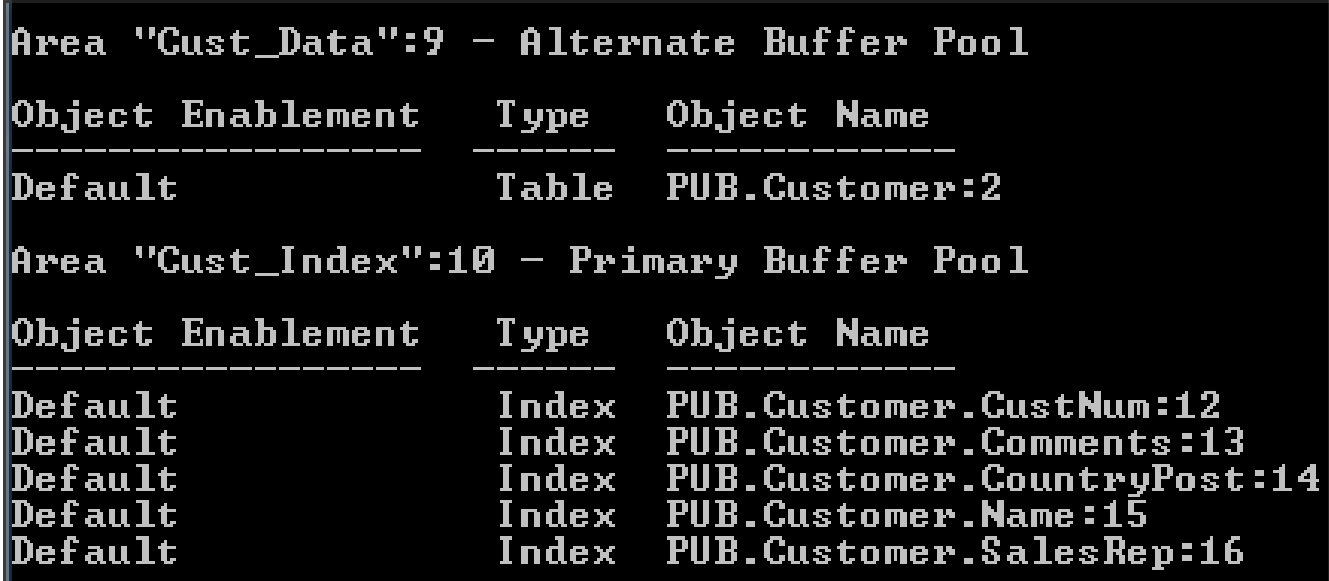

### **Alternatywna pula buforów -B2**

### **Obszary Przechowywania Typ II**

**Można włączyć poszczególne obiekty**

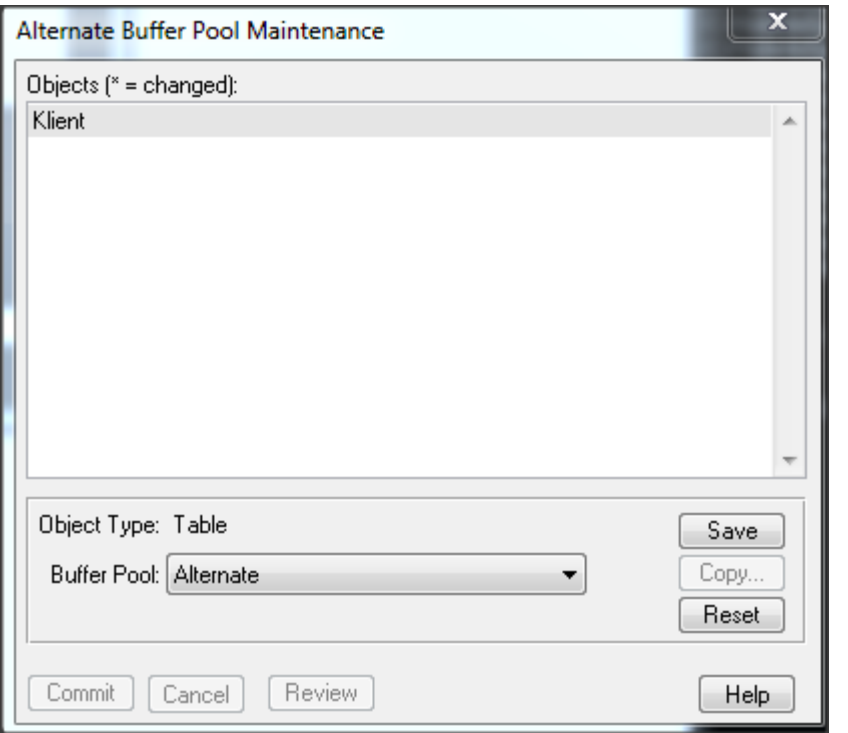

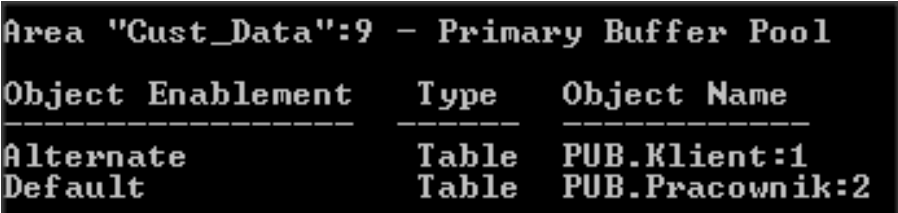

### **Checkpointy**

### **Co to jest Checkpoint?**

**Punkt synchronizacji między pamięcią a dyskiem**

**Zapis zmodyfikowanych buforów na dysk**

### **Ogólny cel strojenia – zero buforów do zapisu podczas checkpointu**

**Trochę dokładniej… →**

### **Checkpointy**

### **Strojenie checkpointów**

**Promon R&D -> Other Displays -> Checkpoints**

**1 Checkpoint w ciągu 2 minut podczas maksymalnego obciążenia systemu ze strony użytkowników (tzw.** *human peek***)**

**Na częstotliwość wpływa rozmiar clustra BI – 8-16 MB**

**Rozpocząć z 1-2 APW. Dodawać więcej APW aby w momencie maksymalnego obciążenia nie było zrzucanych buforów na dysk (***Flushed***)**

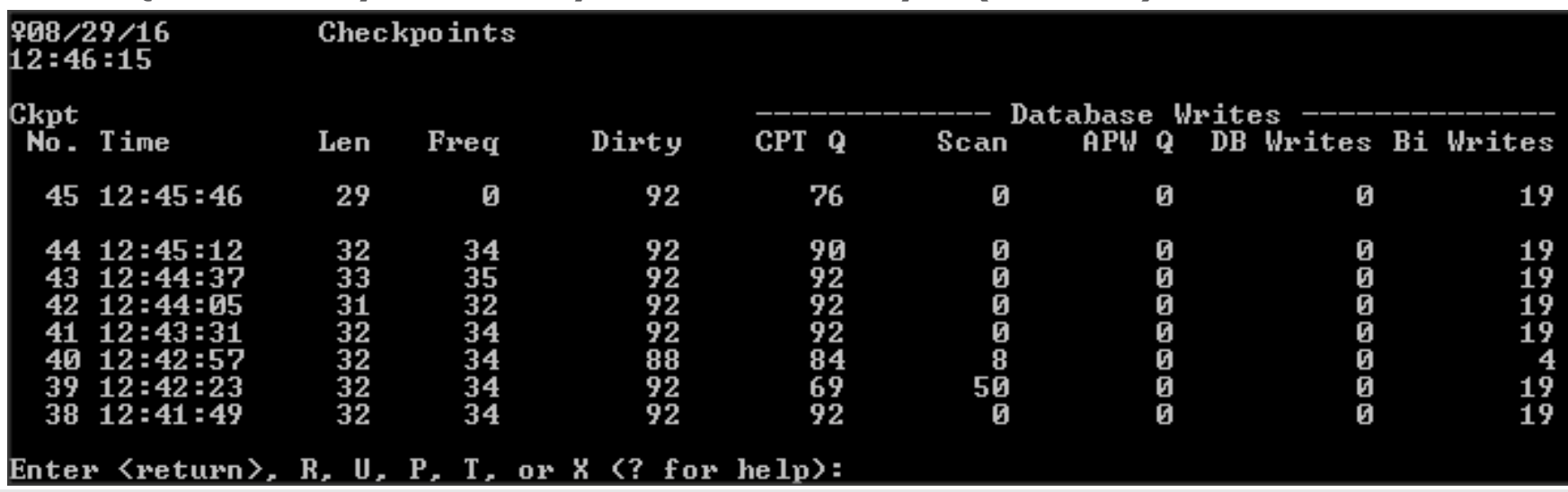

22. września 2016, Novotel, Poznań Piotr Tucholski, Senior Consultant

**Wartość domyślna jest zbyt mała**

**Ustawić na 30-50**

**Dla dużych systemów do 100-150 max.**

**-aibufs warto ustawić na tę samą wartość**

**Parametr -spin określa liczbę prób procesu klienta dostępu do współdzielonych zasobów pamięci**

**Ustawienie rzędu N x 10.000**

**Np. 50.000**

**Liczba procesorów x 20.000**

**Monitorować CPU usage**

# **Więcej informacji**

**Progress Knowledge Base**

**Progress Communities**

**Dokumentacja**

**Szkolenia Galeos**

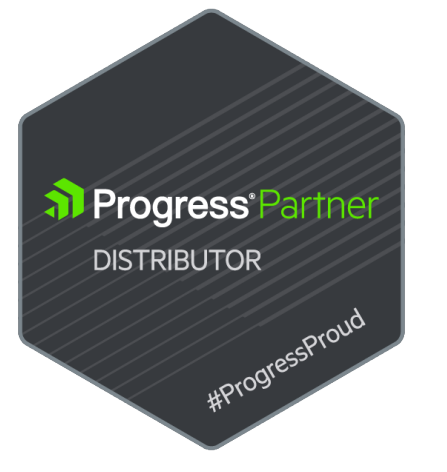

© 2016 MGALEOS

H.

# **Dziękuję!**

#### **Kontakt**

H.

- Piotr Tucholski
- Mobile: +48 604 236 266
- piotr.tucholski@galeos.eu